Subject: Java 6 update 2 non riesco a disintallarlo. Posted by [Allegrone](http://newsgrouponline.com/index.php?t=usrinfo&id=4546) on Sat, 06 Aug 2011 15:06:12 GMT [View Forum Message](http://newsgrouponline.com/index.php?t=rview&th=20249&goto=106701#msg_106701) <> [Reply to Message](http://newsgrouponline.com/index.php?t=post&reply_to=106701)

Non compare da nessuna parte ne in programmi e funzionalità ne con revo unistaller. Da pannello di controllo Java risultava installato e attivo. Sono solo riuscito a disattivarlo. Ma come cavolo lo elimino?

Grazie

Umbo.

La vita  $\tilde{A}$ " dura quando passi gli 80 specialmente se c' $\tilde{A}$ " una macchina della polizia dietro di te.

Subject: Re: Java 6 update 2 non riesco a disintallarlo. Posted by [Tekos](http://newsgrouponline.com/index.php?t=usrinfo&id=1603) on Sat, 06 Aug 2011 17:13:29 GMT [View Forum Message](http://newsgrouponline.com/index.php?t=rview&th=20249&goto=106703#msg_106703) <> [Reply to Message](http://newsgrouponline.com/index.php?t=post&reply_to=106703)

"Allegrone" wrote in message news:j1jlau\$vms\$1@tdi.cu.mi.it...

Non compare da nessuna parte ne in programmi e funzionalit ne con revo unistaller. Da pannello di controllo Java risultava installato e attivo. Sono solo riuscito a disattivarlo. Ma come cavolo lo elimino?

non hai un prog tipo Window menager o tuneup utilitis o similari? Se non ne hai, aspetta la prossima update e installala sopra, questo dovrebbe permetterti di trovare poi l'icona del disinstalla. Saluti

Subject: Re: Java 6 update 2 non riesco a disintallarlo. Posted by [Tekos](http://newsgrouponline.com/index.php?t=usrinfo&id=1603) on Sat, 06 Aug 2011 17:13:29 GMT [View Forum Message](http://newsgrouponline.com/index.php?t=rview&th=20249&goto=107644#msg_107644) <> [Reply to Message](http://newsgrouponline.com/index.php?t=post&reply_to=107644)

"Allegrone" wrote in message news:j1jlau\$vms\$1@tdi.cu.mi.it...

Non compare da nessuna parte ne in programmi e funzionalit ne con revo unistaller. Da pannello di controllo Java risultava installato e attivo. Sono solo riuscito a disattivarlo. Ma come cavolo lo elimino?

non hai un prog tipo Window menager o tuneup utilitis o similari? Se non ne hai, aspetta la prossima update e installala sopra, questo dovrebbe permetterti di trovare poi l'icona del disinstalla.

Subject: Re: Java 6 update 2 non riesco a disintallarlo. Posted by [Tekos](http://newsgrouponline.com/index.php?t=usrinfo&id=1603) on Sat, 06 Aug 2011 17:13:29 GMT [View Forum Message](http://newsgrouponline.com/index.php?t=rview&th=20249&goto=108719#msg_108719) <> [Reply to Message](http://newsgrouponline.com/index.php?t=post&reply_to=108719)

"Allegrone" wrote in message news:j1jlau\$vms\$1@tdi.cu.mi.it...

Non compare da nessuna parte ne in programmi e funzionalità ne con revo unistaller. Da pannello di controllo Java risultava installato e attivo. Sono solo riuscito a disattivarlo. Ma come cavolo lo elimino?

non hai un prog tipo Window menager o tuneup utilitis o similari? Se non ne hai, aspetta la prossima update e installala sopra, questo dovrebbe permetterti di trovare poi l'icona del disinstalla. **Saluti** 

Subject: Re: Java 6 update 2 non riesco a disintallarlo. Posted by [Tekos](http://newsgrouponline.com/index.php?t=usrinfo&id=1603) on Sat, 06 Aug 2011 17:13:29 GMT [View Forum Message](http://newsgrouponline.com/index.php?t=rview&th=20249&goto=109299#msg_109299) <> [Reply to Message](http://newsgrouponline.com/index.php?t=post&reply_to=109299)

"Allegrone" wrote in message news:j1jlau\$vms\$1@tdi.cu.mi.it...

Non compare da nessuna parte ne in programmi e funzionalit ne con revo unistaller. Da pannello di controllo Java risultava installato e attivo. Sono solo riuscito a disattivarlo. Ma come cavolo lo elimino?

non hai un prog tipo Window menager o tuneup utilitis o similari? Se non ne hai, aspetta la prossima update e installala sopra, questo dovrebbe permetterti di trovare poi l'icona del disinstalla. **Saluti** 

Subject: Re: Java 6 update 2 non riesco a disintallarlo. Posted by [Tekos](http://newsgrouponline.com/index.php?t=usrinfo&id=1603) on Sat, 06 Aug 2011 17:13:29 GMT [View Forum Message](http://newsgrouponline.com/index.php?t=rview&th=20249&goto=109718#msg_109718) <> [Reply to Message](http://newsgrouponline.com/index.php?t=post&reply_to=109718)

"Allegrone" wrote in message news:j1jlau\$vms\$1@tdi.cu.mi.it...

Non compare da nessuna parte ne in programmi e funzionalitÀ ne con revo unistaller. Da pannello di controllo Java risultava installato e attivo. Sono solo riuscito a disattivarlo. Ma come cavolo lo elimino?

non hai un prog tipo Window menager o tuneup utilitis o similari? Se non ne hai, aspetta la prossima update e installala sopra, questo dovrebbe permetterti di trovare poi l'icona del disinstalla. Saluti

Subject: Re: Java 6 update 2 non riesco a disintallarlo. Posted by [Tekos](http://newsgrouponline.com/index.php?t=usrinfo&id=1603) on Sat, 06 Aug 2011 17:13:29 GMT [View Forum Message](http://newsgrouponline.com/index.php?t=rview&th=20249&goto=110970#msg_110970) <> [Reply to Message](http://newsgrouponline.com/index.php?t=post&reply_to=110970)

"Allegrone" wrote in message news:j1jlau\$vms\$1@tdi.cu.mi.it...

Non compare da nessuna parte ne in programmi e funzionalità ne con revo unistaller. Da pannello di controllo Java risultava installato e attivo. Sono solo riuscito a disattivarlo. Ma come cavolo lo elimino?

non hai un prog tipo Window menager o tuneup utilitis o similari? Se non ne hai, aspetta la prossima update e installala sopra, questo dovrebbe permetterti di trovare poi l'icona del disinstalla. Saluti

Subject: Re: Java 6 update 2 non riesco a disintallarlo. Posted by [Tekos](http://newsgrouponline.com/index.php?t=usrinfo&id=1603) on Sat, 06 Aug 2011 17:13:29 GMT [View Forum Message](http://newsgrouponline.com/index.php?t=rview&th=20249&goto=111785#msg_111785) <> [Reply to Message](http://newsgrouponline.com/index.php?t=post&reply_to=111785)

"Allegrone" wrote in message news:j1jlau\$vms\$1@tdi.cu.mi.it...

Non compare da nessuna parte ne in programmi e funzionalitÀ ne con revo unistaller. Da pannello di controllo Java risultava installato e attivo. Sono solo riuscito a disattivarlo. Ma come cavolo lo elimino?

non hai un prog tipo Window menager o tuneup utilitis o similari? Se non ne hai, aspetta la prossima update e installala sopra, questo dovrebbe permetterti di trovare poi l'icona del disinstalla. **Saluti** 

Subject: Re: Java 6 update 2 non riesco a disintallarlo. Posted by [Tekos](http://newsgrouponline.com/index.php?t=usrinfo&id=1603) on Sat, 06 Aug 2011 17:13:29 GMT [View Forum Message](http://newsgrouponline.com/index.php?t=rview&th=20249&goto=112625#msg_112625) <> [Reply to Message](http://newsgrouponline.com/index.php?t=post&reply_to=112625)

"Allegrone" wrote in message news:j1jlau\$vms\$1@tdi.cu.mi.it...

Non compare da nessuna parte ne in programmi e funzionalit ne con revo unistaller. Da pannello di controllo Java risultava installato e attivo. Sono solo riuscito a disattivarlo. Ma come cavolo lo elimino?

non hai un prog tipo Window menager o tuneup utilitis o similari? Se non ne hai, aspetta la prossima update e installala sopra, questo dovrebbe permetterti di trovare poi l'icona del disinstalla. Saluti

Subject: Re: Java 6 update 2 non riesco a disintallarlo. Posted by [Aioe](http://newsgrouponline.com/index.php?t=usrinfo&id=3628) on Sat, 06 Aug 2011 20:01:01 GMT [View Forum Message](http://newsgrouponline.com/index.php?t=rview&th=20249&goto=106706#msg_106706) <> [Reply to Message](http://newsgrouponline.com/index.php?t=post&reply_to=106706)

"Allegrone" <umbo@people.it> ha scritto nel messaggio news:j1jlau\$vms\$1@tdi.cu.mi.it... Non compare da nessuna parte ne in programmi e funzionalità ne con revo unistaller. Da pannello di controllo Java risultava installato e attivo. Sono solo riuscito a disattivarlo. Ma come cavolo lo elimino?

Grazie

http://raproducts.org/wordpress/software

Subject: Re: Java 6 update 2 non riesco a disintallarlo. Posted by [Aioe](http://newsgrouponline.com/index.php?t=usrinfo&id=3628) on Sat, 06 Aug 2011 20:01:01 GMT [View Forum Message](http://newsgrouponline.com/index.php?t=rview&th=20249&goto=107647#msg_107647) <> [Reply to Message](http://newsgrouponline.com/index.php?t=post&reply_to=107647)

"Allegrone" <umbo@people.it> ha scritto nel messaggio news:j1jlau\$vms\$1@tdi.cu.mi.it... Non compare da nessuna parte ne in programmi e funzionalità ne con revo unistaller. Da pannello di controllo Java risultava installato e attivo. Sono solo riuscito a disattivarlo. Ma come cavolo lo elimino?

Grazie

http://raproducts.org/wordpress/software

Subject: Re: Java 6 update 2 non riesco a disintallarlo. Posted by [Aioe](http://newsgrouponline.com/index.php?t=usrinfo&id=3628) on Sat, 06 Aug 2011 20:01:01 GMT [View Forum Message](http://newsgrouponline.com/index.php?t=rview&th=20249&goto=108722#msg_108722) <> [Reply to Message](http://newsgrouponline.com/index.php?t=post&reply_to=108722)

"Allegrone" <umbo@people.it> ha scritto nel messaggio news:j1jlau\$vms\$1@tdi.cu.mi.it...

Non compare da nessuna parte ne in programmi e funzionalità ne con revo unistaller. Da pannello di controllo Java risultava installato e attivo. Sono solo riuscito a disattivarlo. Ma come cavolo lo elimino?

Grazie

http://raproducts.org/wordpress/software

Subject: Re: Java 6 update 2 non riesco a disintallarlo. Posted by [Aioe](http://newsgrouponline.com/index.php?t=usrinfo&id=3628) on Sat, 06 Aug 2011 20:01:01 GMT [View Forum Message](http://newsgrouponline.com/index.php?t=rview&th=20249&goto=109302#msg_109302) <> [Reply to Message](http://newsgrouponline.com/index.php?t=post&reply_to=109302)

"Allegrone" <umbo@people.it> ha scritto nel messaggio news:j1jlau\$vms\$1@tdi.cu.mi.it... Non compare da nessuna parte ne in programmi e funzionalità ne con revo unistaller. Da pannello di controllo Java risultava installato e attivo. Sono solo riuscito a disattivarlo. Ma come cavolo lo elimino?

Grazie

http://raproducts.org/wordpress/software

Subject: Re: Java 6 update 2 non riesco a disintallarlo. Posted by [Aioe](http://newsgrouponline.com/index.php?t=usrinfo&id=3628) on Sat, 06 Aug 2011 20:01:01 GMT [View Forum Message](http://newsgrouponline.com/index.php?t=rview&th=20249&goto=109721#msg_109721) <> [Reply to Message](http://newsgrouponline.com/index.php?t=post&reply_to=109721)

"Allegrone" <umbo@people.it> ha scritto nel messaggio news:j1jlau\$vms\$1@tdi.cu.mi.it... Non compare da nessuna parte ne in programmi e funzionalità ne con revo

unistaller. Da pannello di controllo Java risultava installato e attivo.

Sono solo riuscito a disattivarlo. Ma come cavolo lo elimino?

Grazie

http://raproducts.org/wordpress/software

Subject: Re: Java 6 update 2 non riesco a disintallarlo. Posted by [Aioe](http://newsgrouponline.com/index.php?t=usrinfo&id=3628) on Sat, 06 Aug 2011 20:01:01 GMT [View Forum Message](http://newsgrouponline.com/index.php?t=rview&th=20249&goto=110973#msg_110973) <> [Reply to Message](http://newsgrouponline.com/index.php?t=post&reply_to=110973)

"Allegrone" <umbo@people.it> ha scritto nel messaggio news:j1jlau\$vms\$1@tdi.cu.mi.it...

Non compare da nessuna parte ne in programmi e funzionalità ne con revo unistaller. Da pannello di controllo Java risultava installato e attivo.

Sono solo riuscito a disattivarlo. Ma come cavolo lo elimino?

Grazie

http://raproducts.org/wordpress/software

Subject: Re: Java 6 update 2 non riesco a disintallarlo. Posted by [Aioe](http://newsgrouponline.com/index.php?t=usrinfo&id=3628) on Sat, 06 Aug 2011 20:01:01 GMT [View Forum Message](http://newsgrouponline.com/index.php?t=rview&th=20249&goto=111788#msg_111788) <> [Reply to Message](http://newsgrouponline.com/index.php?t=post&reply_to=111788)

"Allegrone" <umbo@people.it> ha scritto nel messaggio news:j1jlau\$vms\$1@tdi.cu.mi.it... Non compare da nessuna parte ne in programmi e funzionalità ne con revo unistaller. Da pannello di controllo Java risultava installato e attivo. Sono solo riuscito a disattivarlo. Ma come cavolo lo elimino?

Grazie

http://raproducts.org/wordpress/software

Subject: Re: Java 6 update 2 non riesco a disintallarlo. Posted by [Aioe](http://newsgrouponline.com/index.php?t=usrinfo&id=3628) on Sat, 06 Aug 2011 20:01:01 GMT [View Forum Message](http://newsgrouponline.com/index.php?t=rview&th=20249&goto=112628#msg_112628) <> [Reply to Message](http://newsgrouponline.com/index.php?t=post&reply_to=112628)

"Allegrone" <umbo@people.it> ha scritto nel messaggio news:j1jlau\$vms\$1@tdi.cu.mi.it... Non compare da nessuna parte ne in programmi e funzionalità ne con revo unistaller. Da pannello di controllo Java risultava installato e attivo. Sono solo riuscito a disattivarlo. Ma come cavolo lo elimino?

Grazie

http://raproducts.org/wordpress/software

Subject: Re: Java 6 update 2 non riesco a disintallarlo. Posted by [Allegrone](http://newsgrouponline.com/index.php?t=usrinfo&id=4546) on Sun, 07 Aug 2011 08:45:30 GMT [View Forum Message](http://newsgrouponline.com/index.php?t=rview&th=20249&goto=106711#msg_106711) <> [Reply to Message](http://newsgrouponline.com/index.php?t=post&reply_to=106711)

"Daghis" ha scritto nel messaggio news:4e3d766a\$0\$15659\$4fafbaef@reader2.news.tin.it...

>>"Allegrone" wrote in message news:j1jlau\$vms\$1@tdi.cu.mi.it...

>> Non compare da nessuna parte ne in programmi e funzionalit ne con revo >> unistaller. Da pannello di controllo Java risultava installato e attivo. >> Sono solo riuscito a disattivarlo. Ma come cavolo lo elimino?

> non hai un prog tipo Window menager o tuneup utilitis o similari?

Ho appena aggiornato le tune up utilities alla versione 2011, prima avevo la 2010....

Questa mattina ho controllato ed il java 6 agg 2 era scomparso.

Grazie cmq...

Xyao

Umbo.

--

La vita  $\tilde{A}$ " dura quando passi gli 80 specialmente se c' $\tilde{A}$ " una macchina della polizia dietro di te.

Subject: Re: Java 6 update 2 non riesco a disintallarlo. Posted by [Allegrone](http://newsgrouponline.com/index.php?t=usrinfo&id=4546) on Sun, 07 Aug 2011 08:45:30 GMT [View Forum Message](http://newsgrouponline.com/index.php?t=rview&th=20249&goto=107652#msg_107652) <> [Reply to Message](http://newsgrouponline.com/index.php?t=post&reply_to=107652)

"Daghis" ha scritto nel messaggio news:4e3d766a\$0\$15659\$4fafbaef@reader2.news.tin.it...

>>"Allegrone" wrote in message news:j1jlau\$vms\$1@tdi.cu.mi.it...

>> Non compare da nessuna parte ne in programmi e funzionalità ne con revo

>> unistaller. Da pannello di controllo Java risultava installato e attivo.

>> Sono solo riuscito a disattivarlo. Ma come cavolo lo elimino?

> non hai un prog tipo Window menager o tuneup utilitis o similari?

Ho appena aggiornato le tune up utilities alla versione 2011, prima avevo la 2010....

Questa mattina ho controllato ed il java 6 agg 2 era scomparso.

Grazie cmq...

Xyao

Umbo.

-- La vita  $\tilde{A}$ " dura quando passi gli 80 specialmente se c' $\tilde{A}$ " una macchina della polizia dietro di te.

Subject: Re: Java 6 update 2 non riesco a disintallarlo. Posted by [Allegrone](http://newsgrouponline.com/index.php?t=usrinfo&id=4546) on Sun, 07 Aug 2011 08:45:30 GMT [View Forum Message](http://newsgrouponline.com/index.php?t=rview&th=20249&goto=108727#msg_108727) <> [Reply to Message](http://newsgrouponline.com/index.php?t=post&reply_to=108727)

"Daghis" ha scritto nel messaggio news:4e3d766a\$0\$15659\$4fafbaef@reader2.news.tin.it...

>>"Allegrone" wrote in message news:j1jlau\$vms\$1@tdi.cu.mi.it...

>> Non compare da nessuna parte ne in programmi e funzionalit $\tilde{A}$  ne con revo

>> unistaller. Da pannello di controllo Java risultava installato e attivo.

>> Sono solo riuscito a disattivarlo. Ma come cavolo lo elimino?

> non hai un prog tipo Window menager o tuneup utilitis o similari?

Ho appena aggiornato le tune up utilities alla versione 2011, prima avevo la 2010....

Questa mattina ho controllato ed il java 6 agg 2 era scomparso.

Grazie cmq...

Xyao

Umbo.

-- La vita ˬ dura quando passi gli 80 specialmente se c'À¨ una macchina della polizia dietro di te.

Subject: Re: Java 6 update 2 non riesco a disintallarlo. Posted by [Allegrone](http://newsgrouponline.com/index.php?t=usrinfo&id=4546) on Sun, 07 Aug 2011 08:45:30 GMT [View Forum Message](http://newsgrouponline.com/index.php?t=rview&th=20249&goto=109307#msg_109307) <> [Reply to Message](http://newsgrouponline.com/index.php?t=post&reply_to=109307)

"Daghis" ha scritto nel messaggio news:4e3d766a\$0\$15659\$4fafbaef@reader2.news.tin.it... >>"Allegrone" wrote in message news:j1jlau\$vms\$1@tdi.cu.mi.it...

>> Non compare da nessuna parte ne in programmi e funzionalità ne con revo >> unistaller. Da pannello di controllo Java risultava installato e attivo.

>> Sono solo riuscito a disattivarlo. Ma come cavolo lo elimino?

> non hai un prog tipo Window menager o tuneup utilitis o similari?

Ho appena aggiornato le tune up utilities alla versione 2011, prima avevo la 2010....

Questa mattina ho controllato ed il java 6 agg 2 era scomparso.

Grazie cmq...

Xyao

Umbo.

--

La vita  $\tilde{A}$ " dura quando passi gli 80 specialmente se c' $\tilde{A}$ " una macchina della polizia dietro di te.

Subject: Re: Java 6 update 2 non riesco a disintallarlo. Posted by [Allegrone](http://newsgrouponline.com/index.php?t=usrinfo&id=4546) on Sun, 07 Aug 2011 08:45:30 GMT [View Forum Message](http://newsgrouponline.com/index.php?t=rview&th=20249&goto=109726#msg_109726) <> [Reply to Message](http://newsgrouponline.com/index.php?t=post&reply_to=109726)

"Daghis" ha scritto nel messaggio news:4e3d766a\$0\$15659\$4fafbaef@reader2.news.tin.it...

>>"Allegrone" wrote in message news:j1jlau\$vms\$1@tdi.cu.mi.it...

>> Non compare da nessuna parte ne in programmi e funzionalit $\tilde{A}$  ne con revo >> unistaller. Da pannello di controllo Java risultava installato e attivo.

>> Sono solo riuscito a disattivarlo. Ma come cavolo lo elimino?

> non hai un prog tipo Window menager o tuneup utilitis o similari?

Ho appena aggiornato le tune up utilities alla versione 2011, prima avevo la 2010....

Questa mattina ho controllato ed il java 6 agg 2 era scomparso.

Grazie cmq...

Xyao

Umbo.

--

La vita ˬ dura quando passi gli 80 specialmente se c'À¨ una macchina della polizia dietro di te.

Subject: Re: Java 6 update 2 non riesco a disintallarlo. Posted by [Allegrone](http://newsgrouponline.com/index.php?t=usrinfo&id=4546) on Sun, 07 Aug 2011 08:45:30 GMT [View Forum Message](http://newsgrouponline.com/index.php?t=rview&th=20249&goto=110978#msg_110978) <> [Reply to Message](http://newsgrouponline.com/index.php?t=post&reply_to=110978)

"Daghis" ha scritto nel messaggio news:4e3d766a\$0\$15659\$4fafbaef@reader2.news.tin.it...

>>"Allegrone" wrote in message news:j1jlau\$vms\$1@tdi.cu.mi.it...

>> Non compare da nessuna parte ne in programmi e funzionalità ne con revo >> unistaller. Da pannello di controllo Java risultava installato e attivo.

>> Sono solo riuscito a disattivarlo. Ma come cavolo lo elimino?

> non hai un prog tipo Window menager o tuneup utilitis o similari?

Ho appena aggiornato le tune up utilities alla versione 2011, prima avevo la 2010....

Questa mattina ho controllato ed il java 6 agg 2 era scomparso.

Grazie cmq...

Xyao

Umbo.

-- La vita ˬ dura quando passi gli 80 specialmente se c'À¨ una macchina della polizia dietro di te.

Subject: Re: Java 6 update 2 non riesco a disintallarlo. Posted by [Allegrone](http://newsgrouponline.com/index.php?t=usrinfo&id=4546) on Sun, 07 Aug 2011 08:45:30 GMT "Daghis" ha scritto nel messaggio news:4e3d766a\$0\$15659\$4fafbaef@reader2.news.tin.it...

>>"Allegrone" wrote in message news:j1jlau\$vms\$1@tdi.cu.mi.it...

>> Non compare da nessuna parte ne in programmi e funzionalità ne con revo >> unistaller. Da pannello di controllo Java risultava installato e attivo. >> Sono solo riuscito a disattivarlo. Ma come cavolo lo elimino?

> non hai un prog tipo Window menager o tuneup utilitis o similari?

Ho appena aggiornato le tune up utilities alla versione 2011, prima avevo la 2010....

Questa mattina ho controllato ed il java 6 agg 2 era scomparso.

Grazie cmq...

Xyao

Umbo.

--

La vita  $\tilde{A}$ " dura quando passi gli 80 specialmente se c' $\tilde{A}$ " una macchina della polizia dietro di te.

Subject: Re: Java 6 update 2 non riesco a disintallarlo. Posted by [Allegrone](http://newsgrouponline.com/index.php?t=usrinfo&id=4546) on Sun, 07 Aug 2011 08:45:30 GMT [View Forum Message](http://newsgrouponline.com/index.php?t=rview&th=20249&goto=112633#msg_112633) <> [Reply to Message](http://newsgrouponline.com/index.php?t=post&reply_to=112633)

"Daghis" ha scritto nel messaggio news:4e3d766a\$0\$15659\$4fafbaef@reader2.news.tin.it...

>>"Allegrone" wrote in message news:j1jlau\$vms\$1@tdi.cu.mi.it...

>> Non compare da nessuna parte ne in programmi e funzionalità ne con revo

>> unistaller. Da pannello di controllo Java risultava installato e attivo.

>> Sono solo riuscito a disattivarlo. Ma come cavolo lo elimino?

> non hai un prog tipo Window menager o tuneup utilitis o similari?

Ho appena aggiornato le tune up utilities alla versione 2011, prima avevo la 2010....

Questa mattina ho controllato ed il java 6 agg 2 era scomparso.

Grazie cmq...

Xyao

Umbo.

-- La vita  $\tilde{A}$ " dura quando passi gli 80 specialmente se c' $\tilde{A}$ " una macchina della polizia dietro di te.

Subject: Re: Java 6 update 2 non riesco a disintallarlo. Posted by [Allegrone](http://newsgrouponline.com/index.php?t=usrinfo&id=4546) on Sun, 07 Aug 2011 08:48:09 GMT [View Forum Message](http://newsgrouponline.com/index.php?t=rview&th=20249&goto=106712#msg_106712) <> [Reply to Message](http://newsgrouponline.com/index.php?t=post&reply_to=106712)

"AIOE" ha scritto nel messaggio news:j1k6g8\$upp\$1@speranza.aioe.org...

> http://raproducts.org/wordpress/software

A quella pagina ci ero già arrivato, ma non sono riuscito a scaricare niente.... grazie comunque!!!

Xyao

Umbo.

--

La vita  $\tilde{A}$ " dura quando passi gli 80 specialmente se c' $\tilde{A}$ " una macchina della polizia dietro di te.

Subject: Re: Java 6 update 2 non riesco a disintallarlo. Posted by [Allegrone](http://newsgrouponline.com/index.php?t=usrinfo&id=4546) on Sun, 07 Aug 2011 08:48:09 GMT [View Forum Message](http://newsgrouponline.com/index.php?t=rview&th=20249&goto=107653#msg_107653) <> [Reply to Message](http://newsgrouponline.com/index.php?t=post&reply_to=107653)

"AIOE" ha scritto nel messaggio news:j1k6g8\$upp\$1@speranza.aioe.org...

> http://raproducts.org/wordpress/software

A quella pagina ci ero già arrivato, ma non sono riuscito a scaricare niente.... grazie comunque!!!

Xyao

Umbo.

--

La vita  $\tilde{A}$ " dura quando passi gli 80 specialmente se c' $\tilde{A}$ " una macchina della polizia dietro di te.

Subject: Re: Java 6 update 2 non riesco a disintallarlo. Posted by [Allegrone](http://newsgrouponline.com/index.php?t=usrinfo&id=4546) on Sun, 07 Aug 2011 08:48:09 GMT [View Forum Message](http://newsgrouponline.com/index.php?t=rview&th=20249&goto=108728#msg_108728) <> [Reply to Message](http://newsgrouponline.com/index.php?t=post&reply_to=108728)

"AIOE" ha scritto nel messaggio news:j1k6g8\$upp\$1@speranza.aioe.org...

> http://raproducts.org/wordpress/software

A quella pagina ci ero già arrivato, ma non sono riuscito a scaricare niente.... grazie comunque!!!

Xyao

Umbo.

-- La vita  $\tilde{A}$ " dura quando passi gli 80 specialmente se c' $\tilde{A}$ " una macchina della polizia dietro di te.

Subject: Re: Java 6 update 2 non riesco a disintallarlo. Posted by [Allegrone](http://newsgrouponline.com/index.php?t=usrinfo&id=4546) on Sun, 07 Aug 2011 08:48:09 GMT [View Forum Message](http://newsgrouponline.com/index.php?t=rview&th=20249&goto=109308#msg_109308) <> [Reply to Message](http://newsgrouponline.com/index.php?t=post&reply_to=109308)

"AIOE" ha scritto nel messaggio news:j1k6g8\$upp\$1@speranza.aioe.org...

> http://raproducts.org/wordpress/software

A quella pagina ci ero già arrivato, ma non sono riuscito a scaricare niente.... grazie comunque!!!

Xyao

Umbo.

--

La vita  $\tilde{A}$ " dura quando passi gli 80 specialmente se c' $\tilde{A}$ " una macchina della polizia dietro di te.

Subject: Re: Java 6 update 2 non riesco a disintallarlo. Posted by [Allegrone](http://newsgrouponline.com/index.php?t=usrinfo&id=4546) on Sun, 07 Aug 2011 08:48:09 GMT [View Forum Message](http://newsgrouponline.com/index.php?t=rview&th=20249&goto=109727#msg_109727) <> [Reply to Message](http://newsgrouponline.com/index.php?t=post&reply_to=109727)

"AIOE" ha scritto nel messaggio news:j1k6g8\$upp\$1@speranza.aioe.org...

> http://raproducts.org/wordpress/software

A quella pagina ci ero già arrivato, ma non sono riuscito a scaricare niente.... grazie comunque!!!

Xyao

Umbo.

-- La vita  $\tilde{A}$ " dura quando passi gli 80 specialmente se c' $\tilde{A}$ " una macchina della polizia dietro di te.

Subject: Re: Java 6 update 2 non riesco a disintallarlo. Posted by [Allegrone](http://newsgrouponline.com/index.php?t=usrinfo&id=4546) on Sun, 07 Aug 2011 08:48:09 GMT [View Forum Message](http://newsgrouponline.com/index.php?t=rview&th=20249&goto=110979#msg_110979) <> [Reply to Message](http://newsgrouponline.com/index.php?t=post&reply_to=110979)

"AIOE" ha scritto nel messaggio news:j1k6g8\$upp\$1@speranza.aioe.org...

> http://raproducts.org/wordpress/software

A quella pagina ci ero già arrivato, ma non sono riuscito a scaricare niente.... grazie comunque!!!

Xyao

Umbo.

-- La vita  $\tilde{A}$ " dura quando passi gli 80 specialmente se c' $\tilde{A}$ " una macchina della polizia dietro di te.

Subject: Re: Java 6 update 2 non riesco a disintallarlo. Posted by [Allegrone](http://newsgrouponline.com/index.php?t=usrinfo&id=4546) on Sun, 07 Aug 2011 08:48:09 GMT [View Forum Message](http://newsgrouponline.com/index.php?t=rview&th=20249&goto=111794#msg_111794) <> [Reply to Message](http://newsgrouponline.com/index.php?t=post&reply_to=111794)

"AIOE" ha scritto nel messaggio news:j1k6g8\$upp\$1@speranza.aioe.org...

> http://raproducts.org/wordpress/software

A quella pagina ci ero già arrivato, ma non sono riuscito a scaricare niente.... grazie comunque!!!

Xyao

Umbo.

--

La vita  $\tilde{A}$ " dura quando passi gli 80 specialmente se c' $\tilde{A}$ " una macchina della polizia dietro di te.

Subject: Re: Java 6 update 2 non riesco a disintallarlo. Posted by [Allegrone](http://newsgrouponline.com/index.php?t=usrinfo&id=4546) on Sun, 07 Aug 2011 08:48:09 GMT [View Forum Message](http://newsgrouponline.com/index.php?t=rview&th=20249&goto=112634#msg_112634) <> [Reply to Message](http://newsgrouponline.com/index.php?t=post&reply_to=112634)

"AIOE" ha scritto nel messaggio news:j1k6g8\$upp\$1@speranza.aioe.org...

> http://raproducts.org/wordpress/software

A quella pagina ci ero già arrivato, ma non sono riuscito a scaricare niente.... grazie comunque!!!

Xyao

Umbo.

--

Subject: Re: Java 6 update 2 non riesco a disintallarlo. Posted by [Cane Rabbioso](http://newsgrouponline.com/index.php?t=usrinfo&id=4532) on Sun, 07 Aug 2011 09:08:48 GMT [View Forum Message](http://newsgrouponline.com/index.php?t=rview&th=20249&goto=106714#msg_106714) <> [Reply to Message](http://newsgrouponline.com/index.php?t=post&reply_to=106714)

Allegrone {umbo@people.it} wrote:

> A quella pagina ci ero già arrivato, ma non sono riuscito a scaricare > niente.... grazie comunque!!!

http://sourceforge.net/projects/javara/files/javara/JavaRa/J avaRa.zip/download

http://en.kioskea.net/faq/1560-remove-older-versions-of-java -with-javara

Subject: Re: Java 6 update 2 non riesco a disintallarlo. Posted by [Cane Rabbioso](http://newsgrouponline.com/index.php?t=usrinfo&id=4532) on Sun, 07 Aug 2011 09:08:48 GMT [View Forum Message](http://newsgrouponline.com/index.php?t=rview&th=20249&goto=107655#msg_107655) <> [Reply to Message](http://newsgrouponline.com/index.php?t=post&reply_to=107655)

Allegrone {umbo@people.it} wrote:

> A quella pagina ci ero già arrivato, ma non sono riuscito a scaricare > niente.... grazie comunque!!!

http://sourceforge.net/projects/javara/files/javara/JavaRa/J avaRa.zip/download

http://en.kioskea.net/faq/1560-remove-older-versions-of-java -with-javara

Subject: Re: Java 6 update 2 non riesco a disintallarlo. Posted by [Cane Rabbioso](http://newsgrouponline.com/index.php?t=usrinfo&id=4532) on Sun, 07 Aug 2011 09:08:48 GMT [View Forum Message](http://newsgrouponline.com/index.php?t=rview&th=20249&goto=108730#msg_108730) <> [Reply to Message](http://newsgrouponline.com/index.php?t=post&reply_to=108730)

Allegrone {umbo@people.it} wrote:

> A quella pagina ci ero già arrivato, ma non sono riuscito a scaricare > niente.... grazie comunque!!!

http://sourceforge.net/projects/javara/files/javara/JavaRa/J avaRa.zip/download

http://en.kioskea.net/faq/1560-remove-older-versions-of-java -with-javara

Subject: Re: Java 6 update 2 non riesco a disintallarlo. Posted by [Cane Rabbioso](http://newsgrouponline.com/index.php?t=usrinfo&id=4532) on Sun, 07 Aug 2011 09:08:48 GMT [View Forum Message](http://newsgrouponline.com/index.php?t=rview&th=20249&goto=109310#msg_109310) <> [Reply to Message](http://newsgrouponline.com/index.php?t=post&reply_to=109310)

Allegrone {umbo@people.it} wrote:

> A quella pagina ci ero già arrivato, ma non sono riuscito a scaricare > niente.... grazie comunque!!!

http://sourceforge.net/projects/javara/files/javara/JavaRa/J avaRa.zip/download

http://en.kioskea.net/faq/1560-remove-older-versions-of-java -with-javara

Subject: Re: Java 6 update 2 non riesco a disintallarlo. Posted by [Cane Rabbioso](http://newsgrouponline.com/index.php?t=usrinfo&id=4532) on Sun, 07 Aug 2011 09:08:48 GMT [View Forum Message](http://newsgrouponline.com/index.php?t=rview&th=20249&goto=109729#msg_109729) <> [Reply to Message](http://newsgrouponline.com/index.php?t=post&reply_to=109729)

Allegrone {umbo@people.it} wrote:

> A quella pagina ci ero già arrivato, ma non sono riuscito a scaricare > niente.... grazie comunque!!!

http://sourceforge.net/projects/javara/files/javara/JavaRa/J avaRa.zip/download

http://en.kioskea.net/faq/1560-remove-older-versions-of-java -with-javara

Subject: Re: Java 6 update 2 non riesco a disintallarlo. Posted by [Cane Rabbioso](http://newsgrouponline.com/index.php?t=usrinfo&id=4532) on Sun, 07 Aug 2011 09:08:48 GMT [View Forum Message](http://newsgrouponline.com/index.php?t=rview&th=20249&goto=110981#msg_110981) <> [Reply to Message](http://newsgrouponline.com/index.php?t=post&reply_to=110981)

Allegrone {umbo@people.it} wrote:

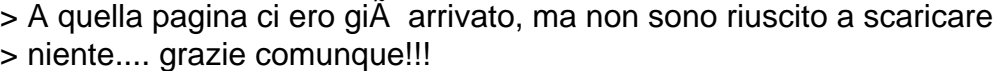

http://sourceforge.net/projects/javara/files/javara/JavaRa/J avaRa.zip/download

http://en.kioskea.net/faq/1560-remove-older-versions-of-java -with-javara

Subject: Re: Java 6 update 2 non riesco a disintallarlo. Posted by [Cane Rabbioso](http://newsgrouponline.com/index.php?t=usrinfo&id=4532) on Sun, 07 Aug 2011 09:08:48 GMT [View Forum Message](http://newsgrouponline.com/index.php?t=rview&th=20249&goto=111796#msg_111796) <> [Reply to Message](http://newsgrouponline.com/index.php?t=post&reply_to=111796)

Allegrone {umbo@people.it} wrote:

> A quella pagina ci ero già arrivato, ma non sono riuscito a scaricare > niente.... grazie comunque!!!

http://sourceforge.net/projects/javara/files/javara/JavaRa/J avaRa.zip/download

http://en.kioskea.net/faq/1560-remove-older-versions-of-java -with-javara

Subject: Re: Java 6 update 2 non riesco a disintallarlo. Posted by [Cane Rabbioso](http://newsgrouponline.com/index.php?t=usrinfo&id=4532) on Sun, 07 Aug 2011 09:08:48 GMT [View Forum Message](http://newsgrouponline.com/index.php?t=rview&th=20249&goto=112636#msg_112636) <> [Reply to Message](http://newsgrouponline.com/index.php?t=post&reply_to=112636)

Allegrone {umbo@people.it} wrote:

> A quella pagina ci ero già arrivato, ma non sono riuscito a scaricare > niente.... grazie comunque!!!

http://sourceforge.net/projects/javara/files/javara/JavaRa/J avaRa.zip/download

http://en.kioskea.net/faq/1560-remove-older-versions-of-java -with-javara

Subject: Re: Java 6 update 2 non riesco a disintallarlo. Posted by [Allegrone](http://newsgrouponline.com/index.php?t=usrinfo&id=4546) on Sun, 07 Aug 2011 09:50:37 GMT [View Forum Message](http://newsgrouponline.com/index.php?t=rview&th=20249&goto=106716#msg_106716) <> [Reply to Message](http://newsgrouponline.com/index.php?t=post&reply_to=106716)

"Cane Rabbioso" ha scritto nel messaggio news:j1lkn0\$gp\$1@dont-email.me...

Allegrone {umbo@people.it} wrote:

>> A quella pagina ci ero gi $\tilde{A}$  arrivato, ma non sono riuscito a scaricare >> niente.... grazie comunque!!!

> http://sourceforge.net/projects/javara/files/javara/JavaRa/J avaRa.zip/download

> http://en.kioskea.net/faq/1560-remove-older-versions-of-java -with-javara

Perfetto!!!! Grazie!!!!

Xyao

Umbo.

-- La vita  $\tilde{A}$ " dura quando passi gli 80 specialmente se c' $\tilde{A}$ " una macchina della Subject: Re: Java 6 update 2 non riesco a disintallarlo. Posted by [Allegrone](http://newsgrouponline.com/index.php?t=usrinfo&id=4546) on Sun, 07 Aug 2011 09:50:37 GMT [View Forum Message](http://newsgrouponline.com/index.php?t=rview&th=20249&goto=107657#msg_107657) <> [Reply to Message](http://newsgrouponline.com/index.php?t=post&reply_to=107657)

"Cane Rabbioso" ha scritto nel messaggio news:j1lkn0\$gp\$1@dont-email.me...

Allegrone {umbo@people.it} wrote:

>> A quella pagina ci ero già arrivato, ma non sono riuscito a scaricare >> niente.... grazie comunque!!!

> http://sourceforge.net/projects/javara/files/javara/JavaRa/J avaRa.zip/download

> http://en.kioskea.net/faq/1560-remove-older-versions-of-java -with-javara

Perfetto!!!! Grazie!!!!

Xyao

Umbo.

-- La vita  $\tilde{A}$ " dura quando passi gli 80 specialmente se c' $\tilde{A}$ " una macchina della polizia dietro di te.

Subject: Re: Java 6 update 2 non riesco a disintallarlo. Posted by [Allegrone](http://newsgrouponline.com/index.php?t=usrinfo&id=4546) on Sun, 07 Aug 2011 09:50:37 GMT [View Forum Message](http://newsgrouponline.com/index.php?t=rview&th=20249&goto=108732#msg_108732) <> [Reply to Message](http://newsgrouponline.com/index.php?t=post&reply_to=108732)

"Cane Rabbioso" ha scritto nel messaggio news:j1lkn0\$gp\$1@dont-email.me...

Allegrone {umbo@people.it} wrote:

>> A quella pagina ci ero già arrivato, ma non sono riuscito a scaricare >> niente.... grazie comunque!!!

- > http://sourceforge.net/projects/javara/files/javara/JavaRa/J avaRa.zip/download
- > http://en.kioskea.net/faq/1560-remove-older-versions-of-java -with-javara

Perfetto!!!! Grazie!!!!

Xyao

Umbo.

-- La vita dura quando passi gli 80 specialmente se c'Â una macchina della polizia dietro di te.

Subject: Re: Java 6 update 2 non riesco a disintallarlo. Posted by [Allegrone](http://newsgrouponline.com/index.php?t=usrinfo&id=4546) on Sun, 07 Aug 2011 09:50:37 GMT [View Forum Message](http://newsgrouponline.com/index.php?t=rview&th=20249&goto=109312#msg_109312) <> [Reply to Message](http://newsgrouponline.com/index.php?t=post&reply_to=109312)

"Cane Rabbioso" ha scritto nel messaggio news:j1lkn0\$gp\$1@dont-email.me...

Allegrone {umbo@people.it} wrote:

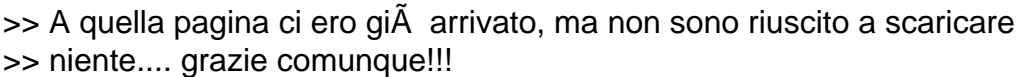

> http://sourceforge.net/projects/javara/files/javara/JavaRa/J avaRa.zip/download

> http://en.kioskea.net/faq/1560-remove-older-versions-of-java -with-javara

Perfetto!!!! Grazie!!!!

Xyao

Umbo.

-- La vita  $\tilde{A}$ " dura quando passi gli 80 specialmente se c' $\tilde{A}$ " una macchina della polizia dietro di te.

Subject: Re: Java 6 update 2 non riesco a disintallarlo. Posted by [Allegrone](http://newsgrouponline.com/index.php?t=usrinfo&id=4546) on Sun, 07 Aug 2011 09:50:37 GMT [View Forum Message](http://newsgrouponline.com/index.php?t=rview&th=20249&goto=109731#msg_109731) <> [Reply to Message](http://newsgrouponline.com/index.php?t=post&reply_to=109731)

"Cane Rabbioso" ha scritto nel messaggio news:j1lkn0\$gp\$1@dont-email.me...

Allegrone {umbo@people.it} wrote:

>> A quella pagina ci ero già arrivato, ma non sono riuscito a scaricare >> niente.... grazie comunque!!!

- > http://sourceforge.net/projects/javara/files/javara/JavaRa/J avaRa.zip/download
- > http://en.kioskea.net/faq/1560-remove-older-versions-of-java -with-javara

## Perfetto!!!! Grazie!!!!

Xyao

Umbo.

-- La vita  $\tilde{A}$ " dura quando passi gli 80 specialmente se c' $\tilde{A}$ " una macchina della polizia dietro di te.

Subject: Re: Java 6 update 2 non riesco a disintallarlo. Posted by [Allegrone](http://newsgrouponline.com/index.php?t=usrinfo&id=4546) on Sun, 07 Aug 2011 09:50:37 GMT [View Forum Message](http://newsgrouponline.com/index.php?t=rview&th=20249&goto=110983#msg_110983) <> [Reply to Message](http://newsgrouponline.com/index.php?t=post&reply_to=110983)

"Cane Rabbioso" ha scritto nel messaggio news:j1lkn0\$gp\$1@dont-email.me...

Allegrone {umbo@people.it} wrote:

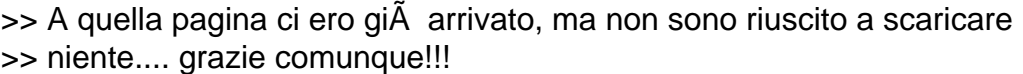

> http://sourceforge.net/projects/javara/files/javara/JavaRa/J avaRa.zip/download

> http://en.kioskea.net/faq/1560-remove-older-versions-of-java -with-javara

Perfetto!!!! Grazie!!!!

Xyao

Umbo.

-- La vita ˬ dura quando passi gli 80 specialmente se c'À¨ una macchina della polizia dietro di te.

Subject: Re: Java 6 update 2 non riesco a disintallarlo. Posted by [Allegrone](http://newsgrouponline.com/index.php?t=usrinfo&id=4546) on Sun, 07 Aug 2011 09:50:37 GMT [View Forum Message](http://newsgrouponline.com/index.php?t=rview&th=20249&goto=111798#msg_111798) <> [Reply to Message](http://newsgrouponline.com/index.php?t=post&reply_to=111798)

"Cane Rabbioso" ha scritto nel messaggio news:j1lkn0\$gp\$1@dont-email.me...

Allegrone {umbo@people.it} wrote:

>> A quella pagina ci ero gi $\tilde{A}$  arrivato, ma non sono riuscito a scaricare >> niente.... grazie comunque!!!

> http://sourceforge.net/projects/javara/files/javara/JavaRa/J avaRa.zip/download

> http://en.kioskea.net/faq/1560-remove-older-versions-of-java -with-javara

Perfetto!!!! Grazie!!!!

Xyao

Umbo.

-- La vita  $\tilde{A}$ " dura quando passi gli 80 specialmente se c' $\tilde{A}$ " una macchina della polizia dietro di te.

Subject: Re: Java 6 update 2 non riesco a disintallarlo. Posted by [Allegrone](http://newsgrouponline.com/index.php?t=usrinfo&id=4546) on Sun, 07 Aug 2011 09:50:37 GMT [View Forum Message](http://newsgrouponline.com/index.php?t=rview&th=20249&goto=112638#msg_112638) <> [Reply to Message](http://newsgrouponline.com/index.php?t=post&reply_to=112638)

"Cane Rabbioso" ha scritto nel messaggio news:j1lkn0\$gp\$1@dont-email.me...

Allegrone {umbo@people.it} wrote:

>> A quella pagina ci ero gi $\tilde{A}$  arrivato, ma non sono riuscito a scaricare >> niente.... grazie comunque!!!

> http://sourceforge.net/projects/javara/files/javara/JavaRa/J avaRa.zip/download

> http://en.kioskea.net/faq/1560-remove-older-versions-of-java -with-javara

Perfetto!!!! Grazie!!!!

Xyao

Umbo.

-- La vita ˬ dura quando passi gli 80 specialmente se c'À¨ una macchina della polizia dietro di te.